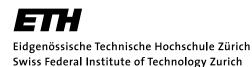

Solve before: June 27, 2006

Prof. M. Gross / Prof. J. Buhmann

Remo Ziegler, Christian Voegeli, Daniel Cotting, Christian Sigg, Jens Keuchel

# Visual Computing Gaussian Distribution, Maximum Likelihood Estimation

#### **General Remarks**

It is not necessary to hand in your results. You will find an exemplary solution on the lecture's web page.

### 1) Sampling a *d*-dimensional Gaussian distribution

We consider the problem of drawing samples from a multivariate normal (Gaussian) distribution  $\mathcal{N}(\mu, \Sigma)$  with arbitrary parameters  $\mu \in \mathbb{R}^d$  (expectation) and  $\Sigma \in \mathbb{R}^{d \times d}$  (covariance). For the special case of  $\mu = (0, \ldots, 0)$  and  $\Sigma = I$  (the identity matrix), Matlab provides the function randn to produce pseudo-random samples of the corresponding normal distribution  $\mathcal{N}(0, I)$ . These samples can be transformed into samples for a general Gaussian by using the *eigenvalue decomposition* of the symmetric covariance matrix  $\Sigma$ :

$$\Sigma = V D V^{\top} ,$$

where D denotes the diagonal matrix containing the eigenvalues of  $\Sigma$  on the diagonal, and the columns of V contain the corresponding eigenvectors.

If g is a sample vector from  $\mathcal{N}(0, I)$ , then a sample  $\tilde{g}$  from  $\mathcal{N}(\mu, \Sigma)$  is obtained by computing

$$\tilde{g} = V\sqrt{D}g + \mu \; ,$$

where  $\sqrt{D}$  denotes the diagonal matrix containing the values  $\sqrt{D_{ii}}$ . This corresponds to first applying an axis transformation according to the covariance matrix  $\Sigma$  and then adding the expectation vector  $\mu$ .

- a) Implement a Matlab-function x = gsample(mu, Sigma, n) to produce n draws from a d-dimensional Gaussian distribution. The dimension d is implicitly specified by mu and Sigma.
  Hint: The eigenvalue decomposition of a matrix is computed in Matlab by [V,D] = eig(Sigma).
- **b)** Test your implementation: Apply the matlab functions mean and cov to a sufficiently large sample generated by your program. They should approximately reproduce your input parameters.
- c) Produce 100 samples each in two and three dimensions, using the parameter values  $\mu = (1, 1)^t$ ,

$$\Sigma = \begin{pmatrix} 2 & 1 \\ 1 & 2 \end{pmatrix}$$
 and  $\mu = (1, 1, 1)^t$ ,  $\Sigma = \begin{pmatrix} 5 & 2 & 0 \\ 2 & 3 & 1 \\ 0 & 1 & 1 \end{pmatrix}$ , respectively. Plot your results using the

functions plot and plot3.

## 2) Sample size

A recurrent theme in statistical data analysis is that large numbers of observations are required in order to obtain reliable estimates. The present problem aims at illustrating this phenomenon, using a Gaussian distribution as an example data source. We will draw *n* sample points from a one-dimensional Gaussian, sort them into a histogram, and see how stable the result is with respect to different samples. The basic procedure is the following:

- Choose a number n of sample points and a number  $N_{\rm bins}$  of histogram bins.
- Use the matlab function randn to draw n samples from a one-dimensional Gaussian distribution  $(\mu = 0, \sigma = 1)$ .
- Turn the complete data sample into a histogram using the function hist.

Please complete the following steps:

- a) Produce four histograms with n = 100 and  $N_{\text{bins}} = 10$ . Plot the histograms using the plot function.
- **b)** Repeat the procedure with n = 100000.
- c) For n = 100000, plot one histogram each for  $N_{\text{bins}} \in \{10, 100, 1000\}$ .
- d) Finally, choose n = 100 and  $N_{\text{bins}} = 1000$ .
- e) Give a brief discussion of the results. Remember, this is about sample size and reliability of estimates.

### 3) Analytic MLE

In this exercise, we analytically derive maximum likelihood estimators for the parameters of an example model distribution. While most textbooks discuss the Gaussian example, we consider the *gamma distribution* here.

The gamma distribution is univariate (one-dimensional) and continuous. We consider a parameterization that is controlled by two parameters, the *location parameter*  $\mu$  and the *shape parameter*  $\nu$ . For a gamma-distributed random variable X, we write  $X \sim \mathcal{G}(\mu, \nu)$ .  $\mathcal{G}$  is defined by the following density function:

$$p(x|\mu,\nu) := \left(\frac{\nu}{\mu}\right)^{\nu} \frac{x^{\nu-1}}{\Gamma(\nu)} \exp\left(-\frac{\nu x}{\mu}\right) ,$$

where  $x \ge 0$  and  $\mu, \nu > 0$ . The symbol  $\Gamma$  denotes the *gamma function* (that's where the distribution's name comes from), which is a generalization of the factorial n! to arbitrary values from the real line. Fortunately, we will not need to evaluate the gamma function explicitly here.

Whenever  $\nu > 1$ , the gamma density has a single peak, much like a Gaussian. Unlike the Gaussian, it is not symmetric. The first two moment statistics of the gamma distribution are given by

$$\mathsf{E}[X] = \mu$$
 and  $\operatorname{Var}[X] = \frac{\mu^2}{\nu}$  (1)

for  $X \sim \mathcal{G}(\mu, \nu)$ . The following plots should give you a rough idea of how the gamma density looks like for different parameter values:

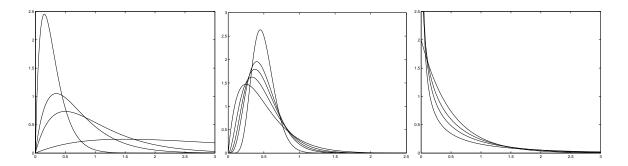

*Left:* The plot shows the density for different values of the location parameter ( $\mu = 0.3, 0.5, 1.0, 3.0$ ), with the shape parameter fixed to  $\nu = 2$ . Since  $\nu > 1$ , the densities peak. As we increase  $\mu$ , the peak moves to the right, and the curve flattens. *Middle:* For  $\mu = 0.5$  fixed, we look at different values of the shape parameter ( $\nu = 2, 3, 4, 5, 19$ ). Again, all the densities peak, with the peak shifting to the right as we increase  $\nu$ . *Right:* If  $\nu < 1$ , the density turns into a monotonously decreasing function. The smaller the value of  $\nu$ , the sharper the curve dips towards the origin.

- a) Write the general analytic procedure to obtain the maximum likelihood estimator (including logarithmic transformation) in the form of a short algorithm or recipe. A few words are enough, but be precise: Write all important mathematical operations as formulae. Assume that data is given as an i.i.d. sample  $x_1, \ldots, x_n$ . Denote the conditional density in question by  $p(x|\theta)$ , and the likelihood by  $l(\theta)$ . Make sure both symbols show up somewhere in your list, as well as a logarithm turning a product into a sum.
- **b)** Derive the ML estimator for the location parameter  $\mu$ , given data values  $x_1, \ldots, x_n$ . Conventionally, the ML estimator for a parameter is denoted by adding a hat symbol:  $\hat{\mu}$ . Given both the statistics of the gamma distribution (cf. (1)) and what you know about MLE for Gaussians, the result should not come as a surprise.
- c) By now you should have some proficiency at deriving ML estimators, so a look at the gamma density will tell you that things get more complicated for the shape parameter:  $\nu$  appears inside the gamma function, and both inside and outside the exponential. Thus, instead of deriving an explicit formula of the form  $\hat{\nu} := \ldots$ , please show the following: Given an i.i.d. data sample  $x_1, \ldots, x_n$  and the value of  $\mu$ , the ML estimator  $\hat{\nu}$  for the gamma distribution shape parameter solves the equation

$$\sum_{i=1}^{n} \left( \log \left( \frac{x_i \hat{\nu}}{\mu} \right) + 1 - \frac{x_i}{\mu} - \phi \left( \hat{\nu} \right) \right) = 0 ,$$

where  $\phi\left(\nu\right)=\frac{\partial\Gamma\left(\nu\right)}{\partial\nu}/\Gamma\left(\nu\right)$  denotes the so-called *digamma function*.